#### UKLON SVETLOBE

# **Uvod**

Valovna narava svetlobe se dobro pokaže pri razširjanju svetlobe za ovirami ali odprtinami v neprozornih zaslonih, ki imajo tipične dimenzije primerljive z valovno dolžino svetlobe. *Geometrijska optika*, v kateri pričakujemo premo razširjanje svetlobe, ne velja več in svetloba se lahko širi tudi v geometrijsko senco. Temu pojavu pravimo uklon. Pri obravnavi uklona si lahko pomagamo z razumevanjem interference svetlobe in s *Huygensovim principom* (C. Huygens 1678), ki pravi, da lahko vsako točko, do katere je svetloba že prišla, obravnavamo kot izvor novega krogelnega valovanja, kar prikazuje slika 1. Pri obravnavi uklona izberemo točke (izvore) znotraj odprtine v zaslonu in izračunamo svetlobno polje za zaslonom s seštevanjem (integriranjem) prispevkov vseh krogelnih valov. Pri tem moramo pravilno upoštevati amplitude in faze posameznih krogelnih valov, ker ta krogelna valovanja interferirajo med seboj. Uporaba tega principa vsebuje eno nezaželeno posledico in sicer dobimo poleg valovanja naprej še en val, ki se širi nazaj. To pomanjkljivost teorije sta odpravila A. J. Fresnel (1818) in kasneje G. Kirchhoff (1882). Njuna formula za amplitudo valovanja v točki O je

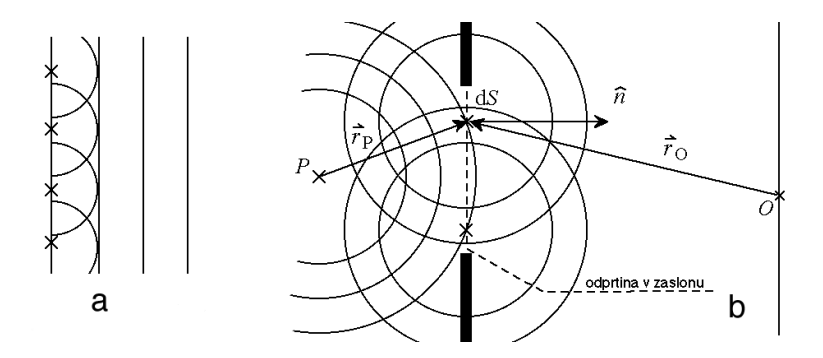

Slika 1: (a) V ravnem valu si lahko predstavljamo vsak del valovne fronte kot izvor krogelnega vala. Vsota teh krogelnih valov je ponovno ravna valovna fronta (b). Točkast izvor P oddaja krogelni val. Vse točke znotraj odprtine v zaslonu so izvori novih krogelnih valov. Uklonsko sliko dobimo s seštevanjem amplitud teh krogelnih valov, kar opisuje Fresnel-Kirchhoffova formula.

$$
u_{\rm O} = \frac{Ak}{4\pi i} \int_{odprtina} dS \frac{\exp(ik(r_{\rm P} + r_{\rm O}))}{r_{\rm P}r_{\rm O}} \left[ \frac{\vec{r}_{\rm P}\hat{n}}{r_{\rm P}} - \frac{\vec{r}_{\rm O}\hat{n}}{r_{\rm O}} \right] ,\qquad (1)
$$

kjer je A konstanta, ki meri jakost izvora, k je valovni vektor svetlobe,  $r_P$  je vektor od izvora do točke v odprtini zaslona,  $r<sub>O</sub>$  označuje vektor od točke v zaslonu do opazovalne točke 0. Zadnji člen formule, ki vsebuje skalarne produkte vektorjev  $r_P$  in  $r_O$  z normalo na odprtino  $\hat{n}$ , je tisti popravek, ki nam določa smer razširjanja uklonjenega valovanja.

Formulo (1) lahko v mnogih primerih poenostavimo. Kadar sta oba vektorja  $r_P$  in  $r_O$ približno vzporedna z normalo na odprtino *n*ˆ, aproksimiramo faktor v oglatem oklepaju z 2 in zapišemo uklonsko amplitudo kot

$$
u_{\rm O} = \frac{k}{2\pi i} \int_{\text{odprtina}} dS \, u_{\rm A} \frac{e^{ikr_{\rm O}}}{r_{\rm O}} \,, \tag{2}
$$

kjer je  $u_A$  amplituda valovanja na delu odprtine, ki ga določa vektor  $\vec{r}_O$ . V primeru točkastega izvora je amplituda enaka

$$
u_{\rm A} = A \frac{e^{ikr_{\rm P}}}{r_{\rm P}}\,,\tag{3}
$$

v primeru ravnega vala, ki vpada pravokotno na odprtino, pa je *u*<sup>A</sup> konstantna. Huygensov princip izražen z enačbo 3 nam omogoča, da iz poznanega valovanja v eni ravnini – valovanje ne sme biti preveč divergentno ali konvergentno – izračunamo valovanje v poljubni oddaljenosti od te ravnine v smeri razširjanja valovanja v bližini osi razširjanja. Zvezo med amplitudo valovanja v dveh ravninah bomo zdaj zapisali v pravokotnem koordinatnem sistemu, kakršnega kaže slika 2.

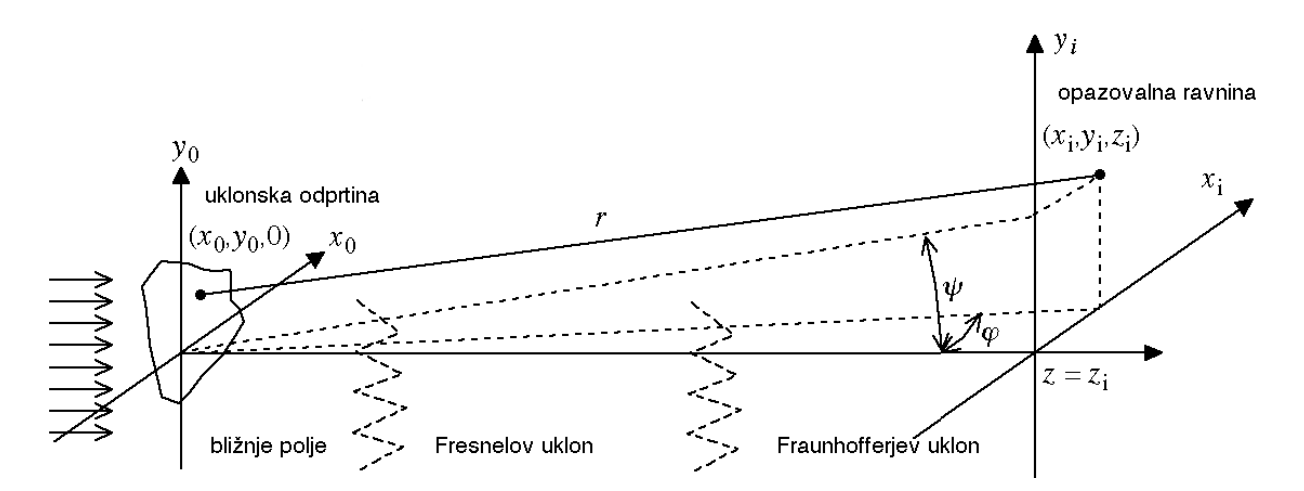

Slika 2: Prikazani so koordinatni sistem (*x*0*, y*0) uklonske odprtine, v katerem je amplituda vpadlega valovanja podana z  $u_A = g(x_0, y_0)$ , koordinatni sistem v opazovalni ravnini  $(x_i, y_i)$ , ki je za *z<sup>i</sup>* oddaljena od prve ravnine in daljica *r* med točkama v odprtini in opazovalni ravnini. V odvisnosti od razmerja med oddaljenostjo opazovalne ravnine *z*<sup>i</sup> in prečnih dimenzij odprtine v zaslonu uporabimo pri računu uklona različne približke, ki jih običajno imenujemo Fresnelov in Fraunhoferjev uklon.

Imejmo poznano amplitudo  $u_A = g(x_0, y_0)$ , ki je v splošnem kompleksna funkcija, v ravnini (*x*0*, y*0). Iščemo amplitudo valovanja *u*(*x*<sup>i</sup> *, y*<sup>i</sup> *, z*i) v ravnini (*x*<sup>i</sup> *, y*i), ki je za *z*<sup>i</sup> oddaljena od prve ravnine. Formulo (2) zapišemo kot

$$
u(x_i, y_i, z_i) = \frac{k}{2\pi i} \int_{-\infty}^{\infty} \int_{-\infty}^{\infty} g(x_0, y_0) \frac{e^{ikr}}{r} dx_0 dy_0 , \qquad (4)
$$

kjer smo vpeljali novo spremenljivko *r*, ki ustreza prejšnji  $r<sub>O</sub>$ . Razdalja *r* med ustreznima točkama na zaslonu in v opazovalni ravnini je enaka

$$
r = \sqrt{z_i^2 + (x_0 - x_i)^2 + (y_0 - y_i)^2}.
$$
 (5)

Prejšnje enačbe izgledajo preprosto, kljub temu pa je le malo primerov, v katerih lahko analitično izračunamo uklonsko sliko, oziroma je analitična rešitev praktična. Običajno se zatečemo v dodatne približke in najpogostejši je primer, ko je razdalja *z*<sup>i</sup> dosti večja od prečnih razsežnosti valovanja. Takrat razvijemo izraz pod korenom izraza (5) v vrsto in zadržimo le najnižje člene, kar nam da

$$
r = z_{\rm i} + \frac{x_{\rm i}^2 + y_{\rm i}^2}{2z_{\rm i}} - \frac{x_{\rm i}x_{\rm 0} + y_{\rm i}y_{\rm 0}}{z_{\rm i}} + \frac{x_{\rm 0}^2 + y_{\rm 0}^2}{2z_{\rm i}}\,. \tag{6}
$$

S tem približkom postane integral v enačbi (4) bolj obvladljiv. V imenovalcu integrala (4) nadomestimo *r* z *z*<sup>i</sup> , v eksponentu pa dobimo poleg konstantnega prispevka k fazi, ki je odvisen od  $z_i + (x_i^2 + y_i^2)/2z_i$  še prispevke, ki so linearno in kvadratno odvisni od koordinat v prvi ravnini (*x*0*, y*0), po kateri integriramo. Ostane nam še vprašanje, kako pohlevna mora biti funkcija  $u_A = g(x_0, y_0)$ , da lahko integral izračunamo. Zaenkrat se omejimo na najenostavnejši primer, ko vpada na odprtino ravni val in je  $g(x_0, y_0)$ konst.

Kadar moramo pri računu upoštevati vse člene v približku (6), pravimo takemu uklonu *Fresnelov uklon*. Pri še večjih oddaljenostih *z*<sup>i</sup> pa lahko kvadratno odvisnost faze zanemarimo in račun nam da tako imenovani *Fraunhoferjev uklon*. Obe področji sta shematično prikazani na sliki 2. Kot vidimo na sliki in iz enačbe (6), postane uklonska slika v področju Fraunhoferjevega uklona odvisna le še od razmerij *φ* = *x*i*/z*<sup>i</sup> in *ψ* = *y*i*/z*<sup>i</sup> , ki označujeta kota opazovanja glede na optično os. Idealne razmere za opazovanje Fraunhoferjevega uklona lahko dosežemo tako, da za uklonsko odprtino postavimo zbiralno lečo in opazujemo sliko v njeni goriščni ravnini.

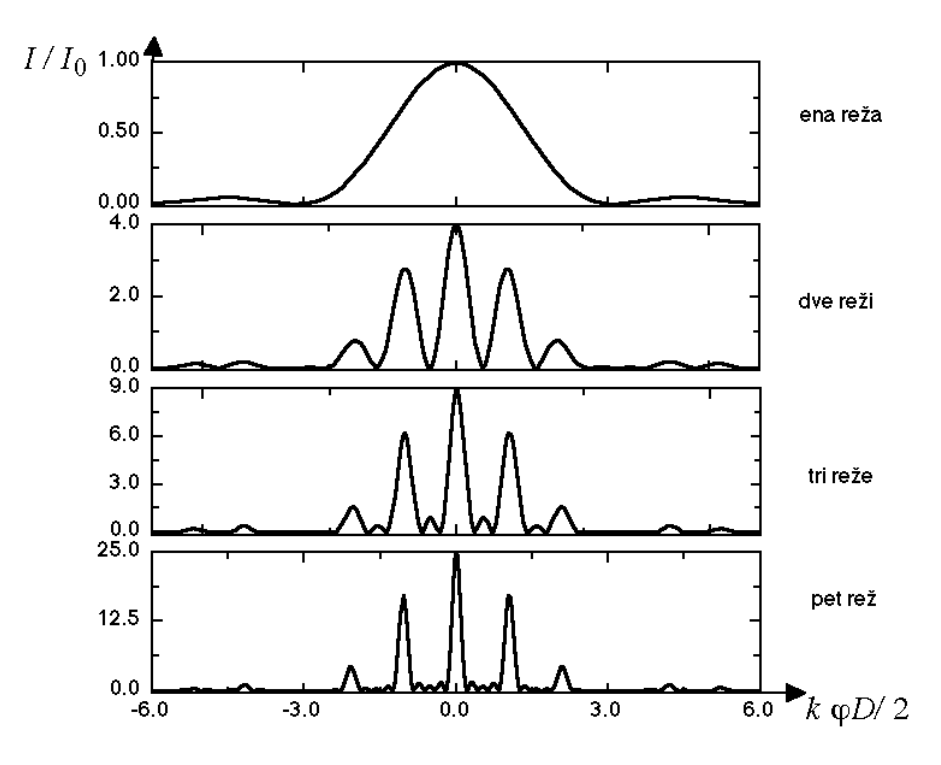

Slika 3: Enodimenzionalni Fraunhoferjev uklon na zaslonih z ekvidistantnimi režami. Razmerje *d/D* med razdaljami med režami proti širini posamezne reže je 3. Prva slika prikazuje uklon na eni sami reži. Ta slika hkrati določa obliko ovojnice uklonskih slik z več enakimi režami. Intenzitete glavnih uklonskih maksimumov naračajo s kvadratom števila rež.

Tukaj se bomo ukvarjali najprej z enodimenzionalnim Fraunhoferjevim uklonom. Opazujmo ravni val (kolimiran laserski snop), ki vpada na tanko režo s širino *D* vzdolž osi *x*0.

Uklonska slika je odvisna le od kota *φ* in sicer je jakost svetlobnega toka v opazovalni ravnini enaka

$$
I(\phi) = |u(x_i, z_i)|^2 = I_O \left( \frac{\sin k\phi D/2}{k\phi D/2} \right)^2 ,
$$
 (7)

kjer je *I*<sup>O</sup> konstanta, ki je odvisna od intenzitete laserskega žarka, od širine reže in od oddaljenosti zaslona. Funkcijska odvisnost intenzitete (7) je prikazana na sliki 3. Prvi minimum dobimo pri pogoju  $k\phi D/2 = \pi$ , oziroma  $\phi = \lambda/D$ .

Uklonska slika *N* enako širokih rež kot prej, katerih simetrale so razmaknjene za *d*, je podana z izrazom

$$
I(\phi) = |u(x_i, z_i)|^2 = I_0 \left( \frac{\sin(k\phi D/2)}{k\phi D/2} \right)^2 \left( \frac{\sin(Nk\phi d/2)}{\sin(k\phi d/2)} \right)^2.
$$
 (8)

Veljati mora seveda *d > D*. Kot vidimo, je uklonska slika produkt dveh neodvisnih faktorjev. Prvi del je enak kot prej in ga lahko tolmačimo kot obliko ovojnice uklonske slike. Drugi faktor hitreje modulira uklonsko sliko in tako dobimo prvi minimum pri kotu  $\phi = \lambda/Nd$ , v svojih maksimumih pa doseže vrednosti  $N^2$ . Vidimo, da je v tem primeru centralni maksimum ožji, čim večje je število rež. Ožji so tudi vsi drugi uklonski vrhovi. Prvi stranski uklonski maksimum, katerega intenziteta je sorazmerna z *N*<sup>2</sup> , dobimo takrat, ko je imenovalec drugega faktorja v (8) enak 0. Iz tega pogoja dobimo  $\phi_1$ *λ/d*, kar pa je pri manjšem številu rež le približek za položaj prvega uklonskega vrha zaradi množenja z ovojnico v (8), ki se lahko v okolici kota *φ*<sup>1</sup> hitro spreminja in nam s tem premakne položaj maksimuma celotnega izraza (8). Na sliki 3 vidimo izračunano uklonsko sliko za 1, 2, 3 in 5 rež.

Naslednji primer, ki ga bomo opazovali in obravnavali pri tej vaji, je uklon na okrogli odprtini v Fresnelovem približku. Imejmo točkast izvor, ki ga bomo simulirali s fokusiranim laserskim snopom. Ko se snop širi stran od gorišča so njegove valovne fronte dovolj dober približek krogelnega valovanja. Amplitudo valovanja znotraj odprtine nam opisuje enačba (3). Sedaj delamo v cilindričnih koordinatah in ustrezna spremenljivka pri računanju uklona bo *r*, to je oddaljenost točke v odprtini od osi, kar kaže slika 4. Tukaj

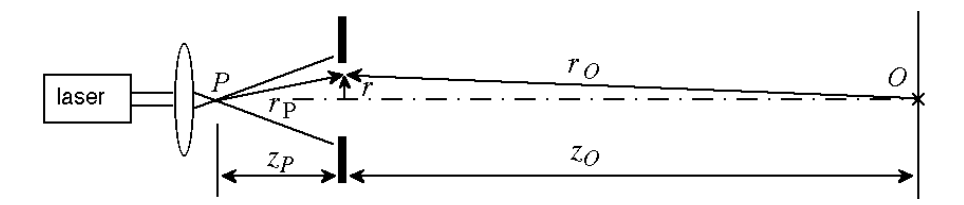

Slika 4: Uklon na okrogli odprtini. Fokusiran laserski snop se iz gorišča leče širi kot krogelni val. Izvor P in točka opazovanja O ležita na osi okrogle odprtine.

govorimo o Fresnelovem uklonu, saj je izvor valovanja na končni razdalji od odprtine. Zato pri korektni diskusiji splošne formule (1) uporabimo vse zapisane rede razvoja (6) in dobimo izraz za amplitudo v odprtini

$$
u_{A}(r) = \frac{\exp(ikz_{P})}{z_{P}} \exp\left(\frac{ikr^{2}}{2z_{P}}\right).
$$

Razdalji izvora do odprtine  $z_P$  in ekrana do odprtine  $z_O$  razumemo kot pozitivni količini. V naslednjem koraku uporabimo enačbo (4) za izračun uklona, tako da jo zapišemo v cilindričnih koordinatah. Račun je enostavno izvedljiv le za opazovalne točke na *z* osi. Odprtino razdelimo na tanke kolobarje in integriramo po *r*. Tako dobimo

$$
u_{\rm O} = C \int_0^R \exp\left(\frac{\mathrm{i}kr^2}{2z_{\rm P}} + \frac{\mathrm{i}kr^2}{2z_{\rm O}}\right) 2\pi r \mathrm{d}r \propto \exp\left(\frac{\mathrm{i}kR^2}{2\zeta}\right) - 1 \propto \sin\left(\frac{kR^2}{4\zeta}\right) ,\qquad(9)
$$

kjer smo vpeljali novo spremenljivko  $\zeta^{-1} = z_P^{-1} + z_O^{-1}$ . Intenziteta uklonjenega valovanja na osi je sorazmerna s kvadratom amplitude  $I_{\rm O}=|u_{\rm O}|^2 \propto \sin^2(kR^2/4\zeta)$  in ta rezultat nam kaže, da intenziteta izmenično narašča in pada, če spreminjamo velikost zaslonke *R* ali pa njeno oddaljenost od izvora ali opazovališča. Izračunano odvisnost od *R* lahko razložimo z uporabo koncepta t.i. *Fresnelovih con*. To so kolobarji, na katere razdelimo okroglo odprtino, meje kolobarjev *R<sup>n</sup>* pa so določene z maksimumi in minimumi intenzitete *I<sup>O</sup>* uklonjenega valovanja na osi:

$$
\frac{kR_n^2}{4\zeta} = n\pi \,. \tag{10}
$$

Svetloba, ki potuje od izvora P do opazovališča O skozi eno samo Fresnelovo cono ima podobno fazo in zato konstruktivno interferira. Svetloba dveh sosednjih Fresnelovih con pa ima nasprotno fazo in zato interferira destruktivno. S povečevanjem premera zaslonke odpiramo zaporedoma nove Fresnelove cone in zato nam intenziteta na osi oscilira. (Če bi nam bilo pri tej vaji tudi mogoče izmenično odpiranje območij zaslonke, bi lahko z odprtimi lihimi ali sodimi kolobarji dosegli na osi ostrejši in močnejši uklonski vrh, tako kot pri vaji "Uklonska leča").

Nekoliko daljša izpeljava, kjer uporabimo formulo (1) in vse zapisane rede razvoja (6), pokaže, da je intenziteta uklonjenega valovanja v smeri pod kotom *θ* glede na *z* os podana z

$$
I_{\mathcal{O}}(\theta) \propto \frac{(\cos \theta + 1)^2}{(z_{\mathcal{O}} z_{\mathcal{P}} k)^2} \left| \int_0^{kR} \mathrm{d}x x \exp\left(\mathrm{i} \frac{x^2}{2k\zeta}\right) J_0(x \sin \theta) \right|^2, \tag{11}
$$

kjer je *J*0(*x*) Besselova funkcija prve vrste in ničtega reda. Takoj opazimo, da zgornji izraz z upoštevanjem  $J_0(0) = 1$  pri  $\theta = 0$  preide v že znanega (9). S pomočjo formule (11) izračunamo uklonski sliki za dve različni razdalji izvora od odprtine, ki pripadata sosednjemu maksimumu in minimumu vzdolž *z* osi in sta prikazana na sliki 5. V prikazanih primerih opazimo, da imamo zraven ekstrema (minimum ali maksimum) v centru, tudi dobro vidne stranske kolobarje ojačitev intenzitete, ki jih lahko eksperimentalno verificiramo.

## **Naloga**

- 1. Izmeri uklonsko sliko svetlobe za zasloni z režami. Uporabi zaslone z 1, 2, 3, 5 in 10 režami. Določi relativne intenzitete uklonskih slik. Določi širino rež *D* in razdalje med njimi *d*.
- 2. Opazuj uklon na okrogli odprtini. Določi premer odprtine 2*R*.

# **Potrebščine**

• HeNe laser z valovno dolžino 633 nm, nosilna plošča za laser in translator za zaslone

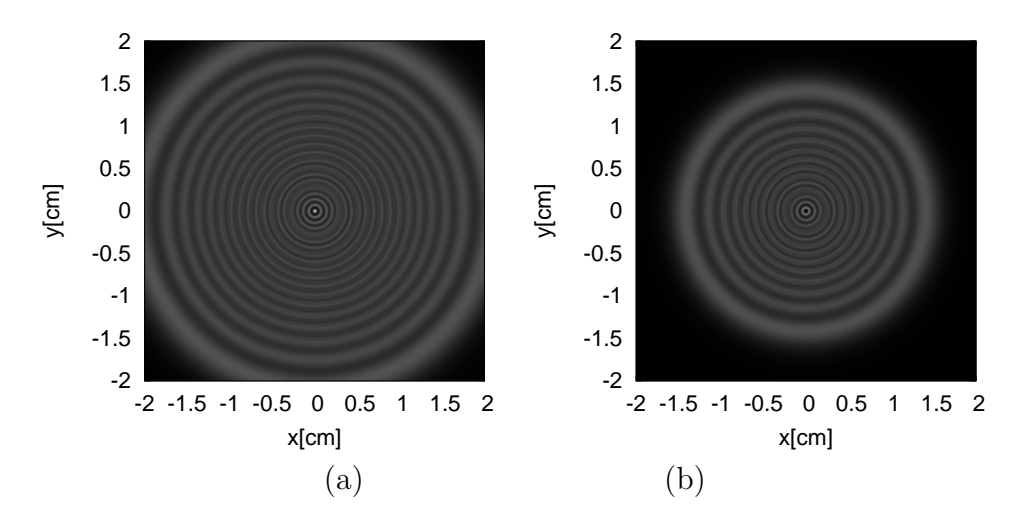

Slika 5: Intenziteta uklonskih slik na ekranu, postavljenem pri  $z<sub>O</sub> = 1$  m za dve različni oddaljenosti izvora  $z_P = 4.35$  cm (a) in  $z_P = 6.29$  cm (b) od odprtine radija  $R = 1$  mm. Valovna dolžina valovanja je 650 nm. Skala intenzitet je enaka v obeh primerih.

- par prizem v nosilcu
- zasloni z odprtinami, leča z nosilcem, ravno ogledalo z nosilcem
- *x* translator z montiranim fotodetektorjem, računalnik s pretvornikom signalov

### **Navodilo**

**1.** Uklonsko sliko merimo s pripravo skicirano na sliki 6a. Na premično mizico je pritrjena škatlica s fotodiodo in potenciometrom. Potenciometer je povezan z vpeto jekleno vrvico. Fotodioda, z aktivno površino približno 1 mm<sup>2</sup> , je vezana na baterijo v zaporni smeri in generira tok sorazmeren z intenziteto vpadle svetlobe. Padec napetosti na potenciometeru pa nam služi za določanje horizontalne lege fotodiode. Izhode fotodiode in potenciometra vodimo na pretvornik, ki pretvarja tok fotodiode v napetost  $U_Y$  in nemoteče bere padec napetosti na potenciometru *U*X. Dodatno pa obe napetosti *U*<sup>Y</sup> in *U*<sup>X</sup> pretvori iz analogne vrednosti v digitalno preko AD (Analog-Digital) konverterjev in s pomočjo mikrokontrolerja obe digitalni vrednosti pošlje po serijski povezavi (RS 232) v računalnik. Shema opisane vezave je narisana na sliki 6b. **Konverter ima stikalo, ki ga pred začetkom meritev vklopi in po končanih meritvah izklopi.**

Preveri, da je laser trdno pritrjen na nosilno ploščo. Potem s premikanjem celotne nosilne plošče nameri žarek proti fotodetektorju, ko je ta v srednjem položaju med obema skrajnima legama pomika. Nosilna plošča se dotika mize v treh točkah, od katerih sta dve točki konca medeninastih vijakov, tako da z njima spreminjamo naklon plošče. S premikanjem ustreznega vijaka nastavi višino žarka tako, da zadene sredino fotodiode.

Laserski snop ima premer približno 0.7 mm, kar je premalo, da bi bile vse reže v zaslonih enakomerno osvetljene. Zato v laserski snop postavimo par prizem, ki snop razširi v eni dimenziji, pri čemer ostanejo vsi žarki v snopu vzporedni. (Običajna uporaba teh prizem pa je obratna, iz eliptičnega snopa, kakr?nega dobimo iz laserskih polprevodniških diod, naredimo snop s krožnim presekom.) Pazimo, da gre snop lepo skozi obe

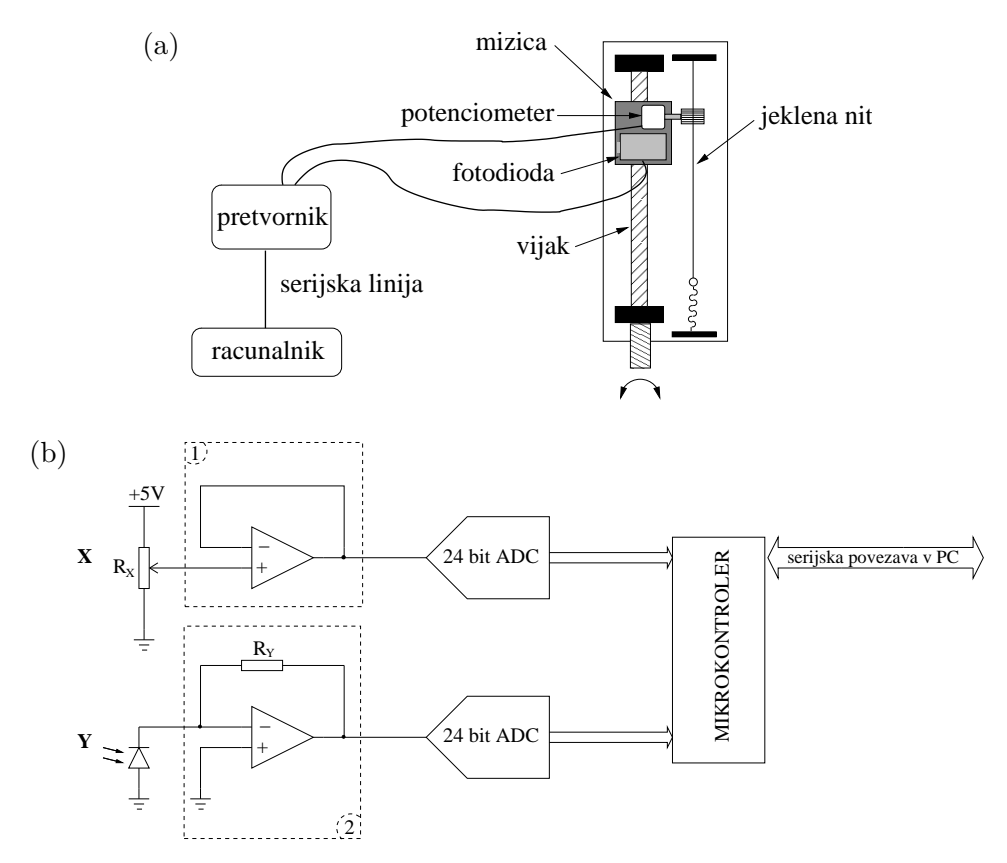

Slika 6: Skica priprave za merjenje uklonske slike (a) in shema vezave pretvornika (b). Na slednji je z (1) označen sledilnik napetosti in z (2) pretvornik toka v napetost.

prizmi in da zadene isto točko na detektorju kot prej. Prizmi morata biti obrnjeni tako, da se snop v horizontalni smeri razširi in ne skrči.

Nato v okvir vstavi zaslon s 5 režami, s katerim dobimo najostrejšo uklonsko sliko. Preveri, da vpada snop na sredino zaslona z režami in po potrebi naravnaj. Preveri vzporednost uklonske slike in poti fotodetektorja. Pri tem si lahko pomagaž oznakami na steni. Po potrebi naravnaj nagib nosilne plošče ali pa zaslona z režami, da dosežeš vzporednost, kar pomeni, da pada uklonska slika med translatiranjem fotodetektorja ves čas v sredino fotodiode.

Računalnik je opremljen s programom *Serial port XY data recorder* (UKlSve), ki je prirejen za sprejemanje podatkov s pretvornika. Če opazimo kakšno anomalno komunikacijo med programom in konverterjem, konverter resetiramo in sicer z izklopom in ponovnim vklopom. Sistem pretvornika in programa na kratko imenujemo *rekorder* in nadomešča XY - rekorder z zapisom na papir, ki odhaja iz vsakdanje uporabe. Za izvedbo naloge moramo poznati dva dela programa UKlSve. To sta okno *konfiguracija programa* (Configuration), prikazan na sliki 7, in jeziček *snemanje* (Recording), na sliki 8.

V oknu Configuration (sl. 7) izberemo serijska komunikacijska vrata in kalibriramo skalo:

- Serijska vrata (Port Number) so tipično na vrednosti COM 1.
- Skalo kalibriramo tako, da k vrednostim iz AD konverterja (ADC values) priredimo realne fizikalne vrednosti (Real values) za ekstremne točke: maksimalna in minimalna vrednost horizontalne pozicije  $(X_{min}, X_{min})$  in jakosti svetlobe  $(Y_{min}, Y_{min})$ .

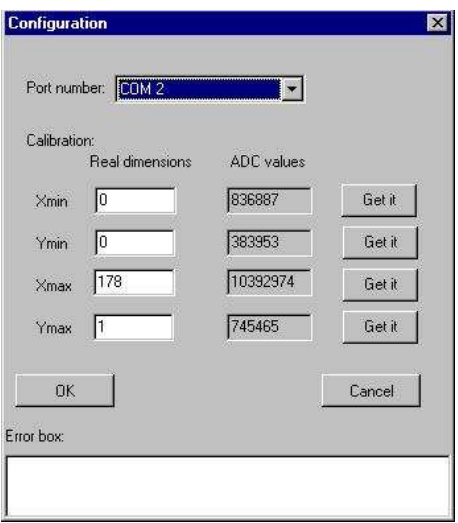

Slika 7: Konfiguracijsko okno.

Vrednost iz AD konverterja pridobimo za dano pozicijo fotodiode s pritiskom na gumb Get it!.

Kalibracijo potrdimo s pritiskom na gumb OK. Če pride do napake med pridobivanjem vrednosti, zaradi npr. napačne izbire serijskih vrat, se bo v Error box izpisalo sporočilo o napaki. Samo merjenje uklonske slike poteka zelo enostavno. V jezičku Recording

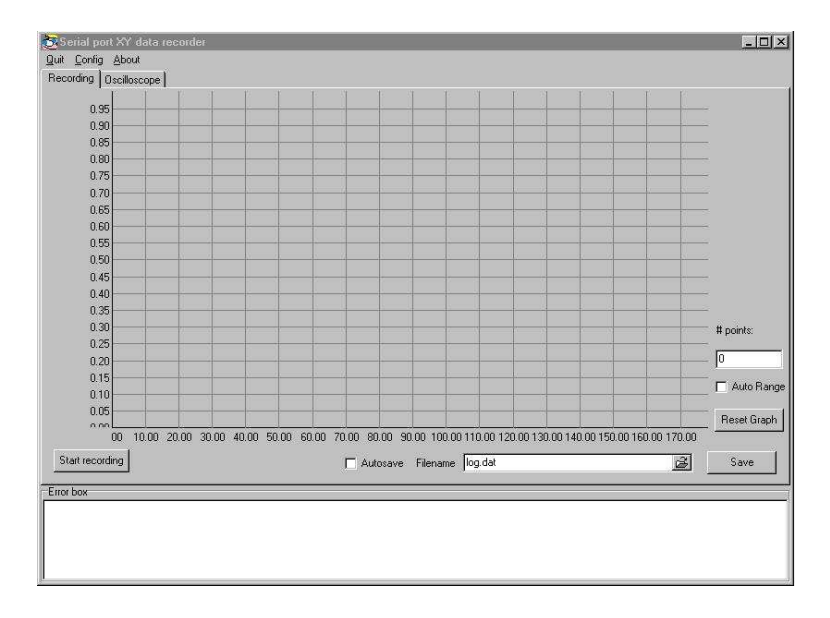

Slika 8: Jeziček XY recorder v programu.

pritisnemo gumb Start in začnemo meriti. Z vrtenjem vijaka pomikamo mizico s fotodiodo iz ene v drugo skrajno lego. Po končani meritvi pritisnemo gumb Stop. Podatke lahko shranjujemo takoj, ko jih sprejmemo preko opcije Auto save v datoteko z imenom zapisanim v okencu Filename, lahko pa to storimo ročno po končani meritvi s pritiskom na gumb Save. Podatki se shranjujejo v tekstovno datoteko po kolonah:  $\epsilon$ pozicija> <intenziteta>.

**Opozorilo**: Numerični podatki v datoteki uporabljajo za decimalni separator piko ".". Svoje podatke shranjujte kar na namizje (angl. desktop) ali v direktorij My Documents in jih zbrišite po končani vaji! Kalibracija je nujno potrebna le pri bistvenih spremembah rekorderja, kot so novo napenjanje jeklene žičke, zamenjava laserja ali menjava baterije v škatlici fotodiode.

Posnemi uklonsko sliko z zaslonom s 5, 3, 2 in le 1 režo. Uklonski profil izriši tako, da bosta po dve uklonski sliki na istem grafu v sledečih kombinacijah: 5 rež + 3 reže , 3 reže + 2 reži in 2 reži + 1 reža.

Določi širino rež *D* in razdalje med njimi *d*. Iz meritev določi relativne intenzitete centralnega uklonskega maksimuma, ki bi morale biti v razmerju števila rež na kvadrat, če so bile vse reže enakomerno osvetljene.

**2.** Odstrani uklonski zaslon z režo in vstavi uklonski zaslon z okroglo odprtino. Poravnaj ga v sredino laserskega žarka in če je vse dobro naravnano, ostane odprtina v sredi žarka tudi med premikanjem translatorja. Sedaj postavi takoj za laserjem v snop lečo in nastavi njen položaj tako, da je divergentni laserski snop še vedno centriran na zaslonki. Za lažje opazovanje slike med premikanjem zaslonke postavi v snop za zaslonko ogledalo in usmeri svetlobo na steno za laserjem. Celotna pot svetlobe od zaslonke do zaslona (stene) naj bo pribl. 1.5 m. Na zaslonu dobiš sedaj uklonsko sliko, to so koncentrični temni in svetli kolobarji. Zanima nas predvsem sredina vzorca. S premikanjem okrogle zaslonke dobimo na osi izmenično svetlo in temno polje. V položajih, kjer se to zgodi – ko je center najbolj svetel (liho število con) in najbolj temen (sodo število con) – zaporedoma izmeri medsebojne lege izvora P, zaslonke in točke opazovanja O, se pravi razdalji z *z*<sub>P</sub> in *z*<sub>O</sub>, kakor so označene na sliki 4. Za te položaje je značilno, da je polmer odprtine enak *n*-ti meji Fresnelove cone  $R_n = \sqrt{n\lambda\zeta}$ , in sicer dobimo svetlo polje, če je *n* lih in temno, če je sod. Enačbo (10) lahko prepišemo v obliko

$$
n = \frac{R_n^2}{2\lambda} \frac{1}{\zeta}.
$$

Naša meritev nam dá vrednost *n*, nedoločeno za neko konstanto *n*<sub>0</sub>. Nariši graf *n* − *n*<sub>0</sub> kot funkcijo *ζ* −1 . Iz naklonskega kota premice določi velikost okrogle uklonske odprtine, iz presečišča z 0 pa vrednost  $n_0$ .

## **Literatura**

[1] M. Born, E. Wolf, *Principles of Optics, 6th edition* (Pergamon Press, Oxford, 1991)